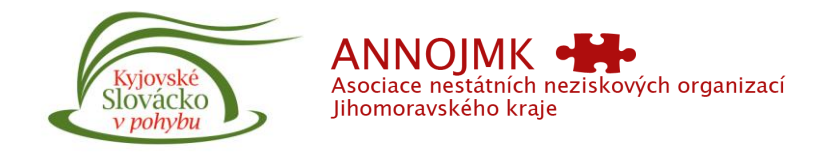

## Kyjovské Slovácko v pohybu, z.s.

a

## ASOCIACE NNO JMK

Vás srdečně zvou na seminář

## **Jak správně vyplnit žádost v MS 2014+ s důrazem na žádosti OP Zaměstnanost**

přednášející Zdeněk Hloušek

Termín konání: **6. 4. 2016 v 17 hodin,** ve velké zasedací místnosti v přízemí Radnice v Kyjově, Masarykovo nám. 30

Co se dozvíte:

Účet MS 2014+ a jak ho založit, uživatelská práva Otevření žádosti, vyplňování položek identifikace žadatele, vyplňování položek vlastního projektu – aktivity, indikátory, rozpočet… Jak správně finalizovat – elektronický podpis, datová schránka, odeslání žádosti….

Seminář je založen na praktické ukázce práce s programem MS 2014+ , budeme vyplňovat fiktivní žádost projektu OPZ.

Přihlášky zasílejte na email: [tomaskolarik@kyjovske-slovacko.com](mailto:tomaskolarik@kyjovske-slovacko.com)

Seminář je díky podpoře JMK bezplatný!